## **Dienste**

Unter dem Menüpunkt **Dienste** werden Einstellungen für Systemdienste vorgenommen, auf die TightGate-Pro zugreift. Dazu gehören neben dem Virenscanner auch Einstellungen für das zentrale Logging und Monitoring sowie der Fernwartungszugang.

Folgende Einstellungsmöglichkeiten sind vorgesehen:

- [Konfiguration Viren/Malware-Scanner](https://help.m-privacy.de/doku.php/tightgate-pro:konfiguration:dienste:malware-scanner)
- [Konfiguration ICAP-Schnittstelle](https://help.m-privacy.de/doku.php/tightgate-pro:konfiguration:dienste:icap)
- [Wartung und Updates](https://help.m-privacy.de/doku.php/tightgate-pro:konfiguration:dienste:wartungszugang)
- [Log-Ausleitung an einen zentralen Logserver](https://help.m-privacy.de/doku.php/tightgate-pro:konfiguration:dienste:logausleitung)
- [OPSWAT zur Dateibereiningung bei der TightGate-Schleuse](https://help.m-privacy.de/doku.php/tightgate-pro:konfiguration:dienste:opswat)

## **Weitere Dienstkonfigurationen**

Die folgende Tabelle gibt einen Überblick über weitere Dienste:

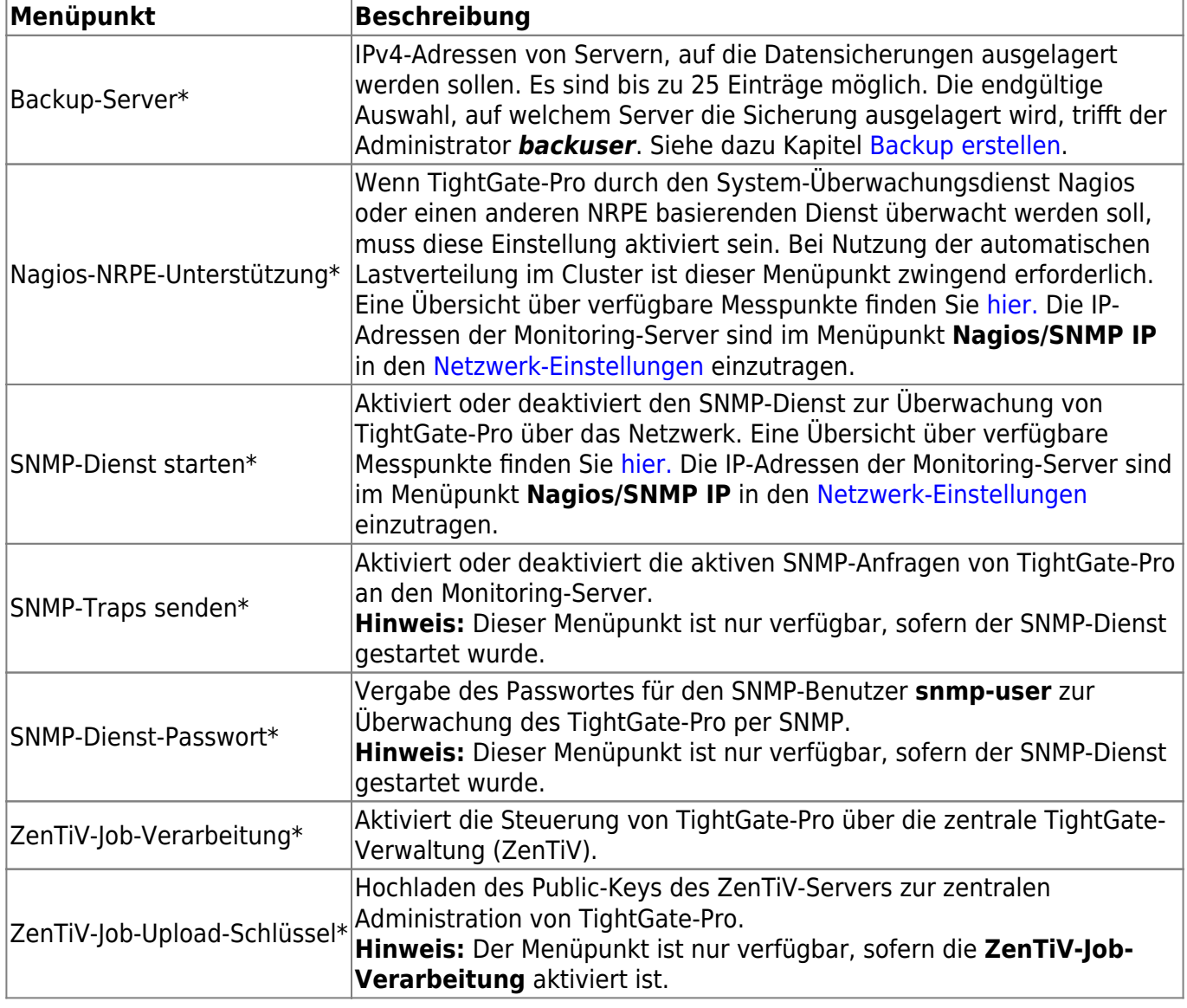

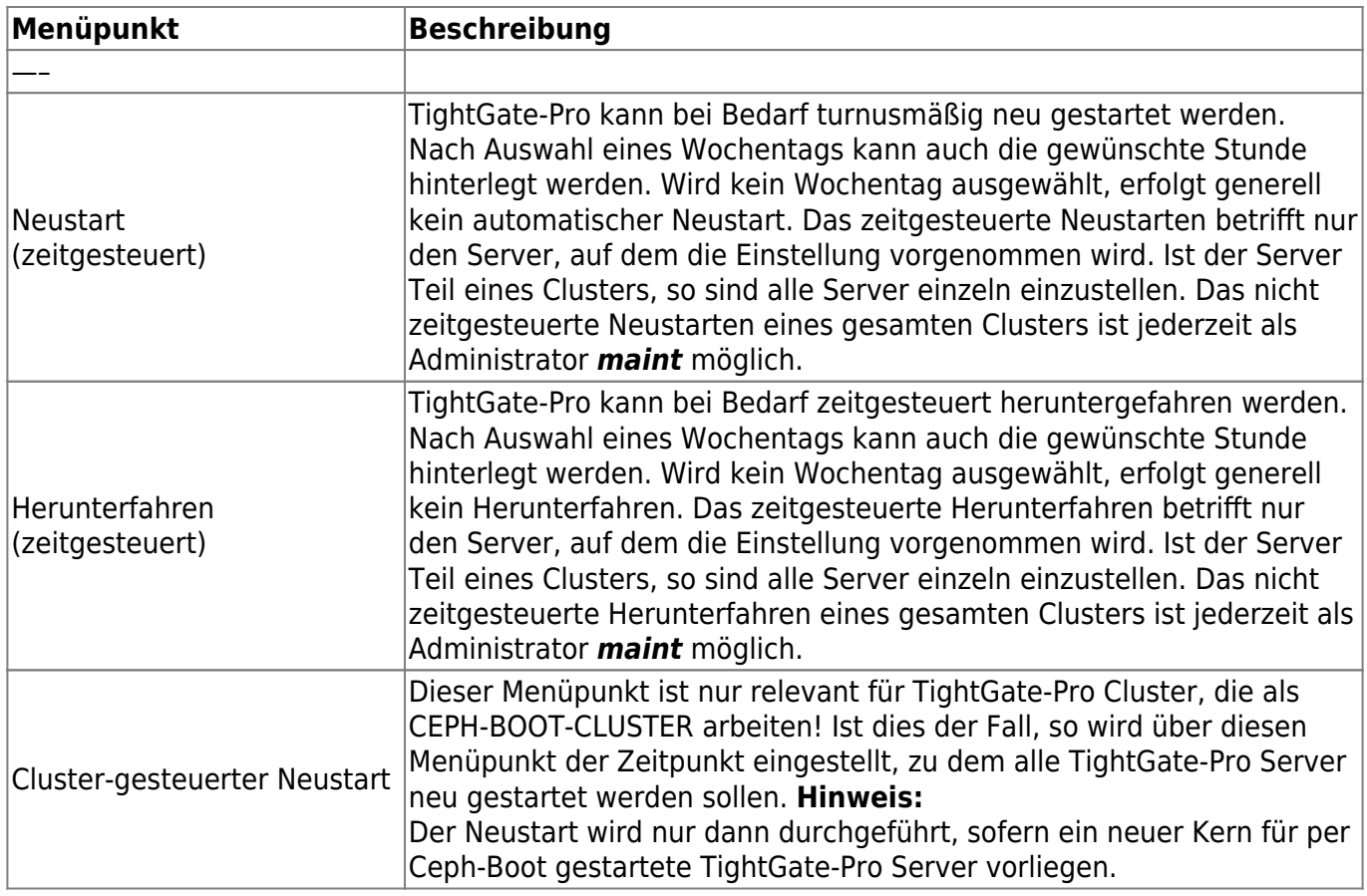

From: <https://help.m-privacy.de/>-

Permanent link: **<https://help.m-privacy.de/doku.php/tightgate-pro:konfiguration:dienste>**

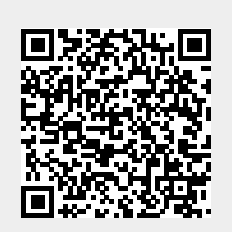

Last update: **2025/01/23 14:21**